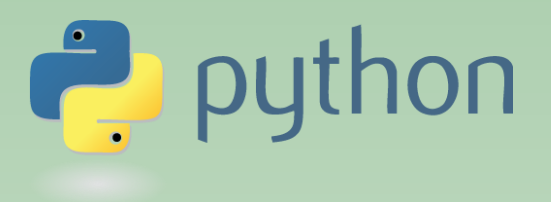

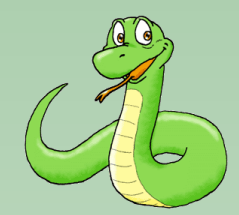

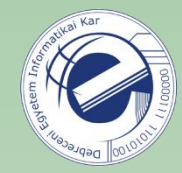

# Programming 1

## Laszlo SZATHMARY

University of Debrecen Faculty of Informatics

#### Lecture #4

- what is evaluated as False; string buffer
- tuple data type
- list comprehension
- control structures
- functions

(last update: 2024-01-31 [yyyy-mm-dd])

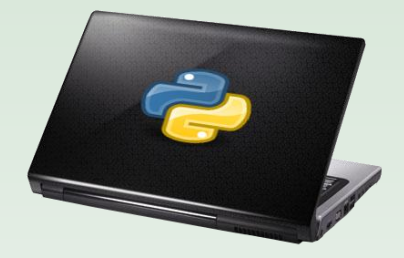

## What is evaluated as False?

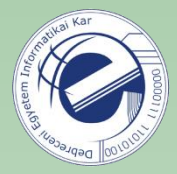

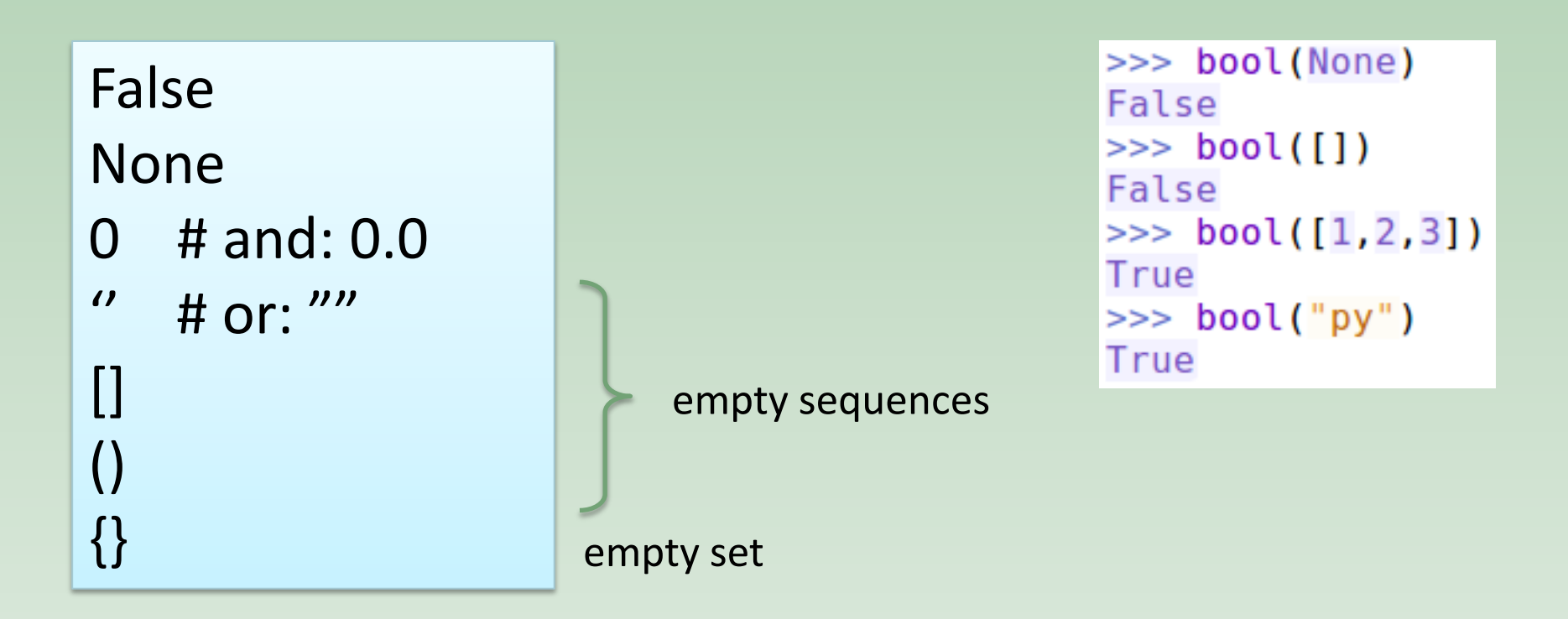

Anything else is considered to to be True.

**HW:** [XOR](https://arato.inf.unideb.hu/szathmary.laszlo/pmwiki/index.php?n=EnPy3.20130305a).

[http://docs.python.org/3/library/stdtypes.html#truth-value-testing](http://docs.python.org/3/library/stdtypes.html)

## String buffer

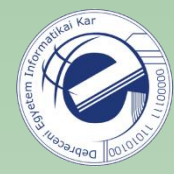

**Example**: consider the natural numbers from 1 to 15 (included) and write them down one after the other. Let the result be a string: "123456789101112131415".

## String buffer

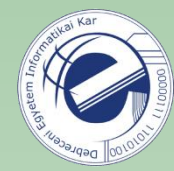

**Example**: consider the natural numbers from 1 to 15 (included) and write them down one after the other. Let the result be a string: "123456789101112131415".

```
\mathbf{H}5 res =
6 for i in range(1, 15+1):
       res += str(i)7
8
  -#
9 print(res)
```
Naïve approach: Using a string buffer:

```
5 parts = []6 for i in range(1, 15+1):
      parts.append(str(i))8
9 res = "'.join(parts)10 print(res)
```
## tuple

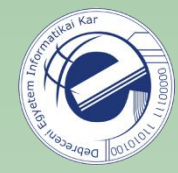

```
4
   \Rightarrow >> a = (1, 2, 3)
 5 \implies a[0]immutable
 6
    \mathbf{1}(read-only)
 \overline{7}>> a[0] = 5Traceback (most recent call last):
 8
       File "<stdin>", line 1, in <module>
 9
10 TypeError: 'tuple' object does not support item assignment
11>>12>>> m = ('Total Recall', 1990, 7.5)
13 \t>>\t m14 ('Total Recall', 1990, 7.5)
15 \implies \text{len(m)}parallel assignment
16
    3
                                                     (parentheses are 
17 \implies m[:2]18 ('Total Recall', 1990)
                                                     often optional)
19 \rightarrow >>20 \Rightarrow \Rightarrow (x, y) = (1, 2)21 \implies xtuple with one element
22
    \mathbf{1}(Notice the special syntax!)
23
   >> y
24
    2
25 \implies single = ('hi',)
26 \Rightarrow \Rightarrow \text{single}HW: tuple02.py
27
     ('hi',)
```

```
def get_movie_info():
 4
 5
        # contact database,
 6
        # fetch info from a website, etc.
 \overline{7}using this method, a 
        return ('Total Recall', 1990, 7.5)
\begin{array}{c} 8 \\ 9 \end{array}function can return 
                                                            multiple values
10def main():
11(title, year, score) = get_movie_info()12(
)
13
               (
)
                                                             value unpacking
14
               (
)
```

```
1
    >> a = 3>> b = 9
 2
 3
   >> a
4
    3
5
    >> b
6
    9
7
  \Rightarrow >> a, b = b, a
8
    >> a
9
    9
10>> b
11
    3
12>>
```
Swap two variables. No temp variable is needed :)

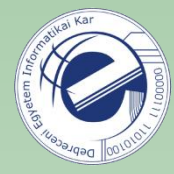

#### *List comprehension*: a compact way for building lists

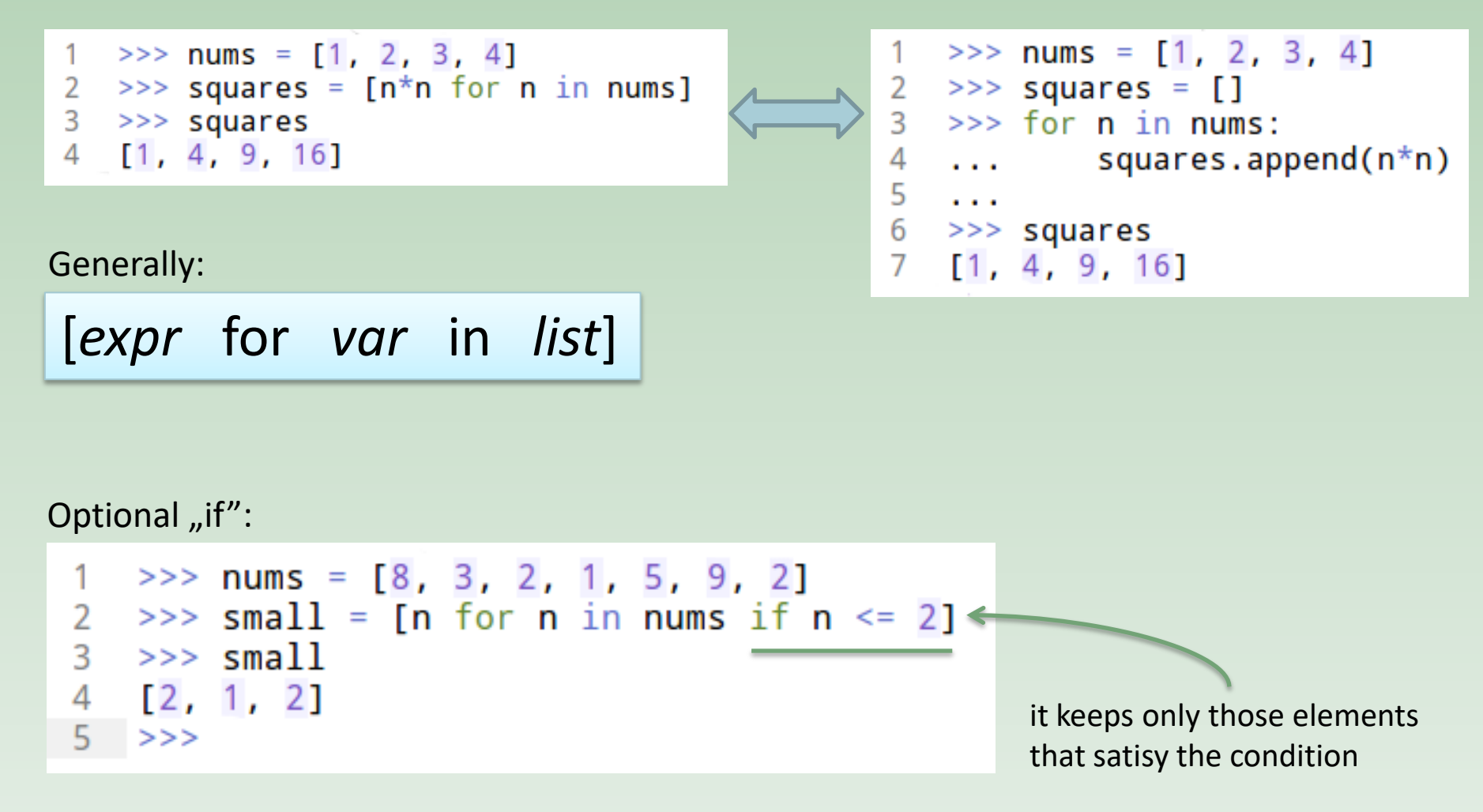

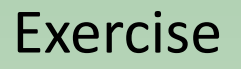

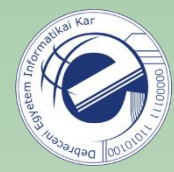

Solve the following exercises with list comprehensions.

Link: <https://arato.inf.unideb.hu/szathmary.laszlo/pmwiki/index.php?n=EnPy3.20120818d>

#### Common operation: reverse a sequence

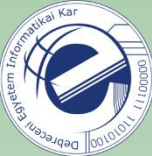

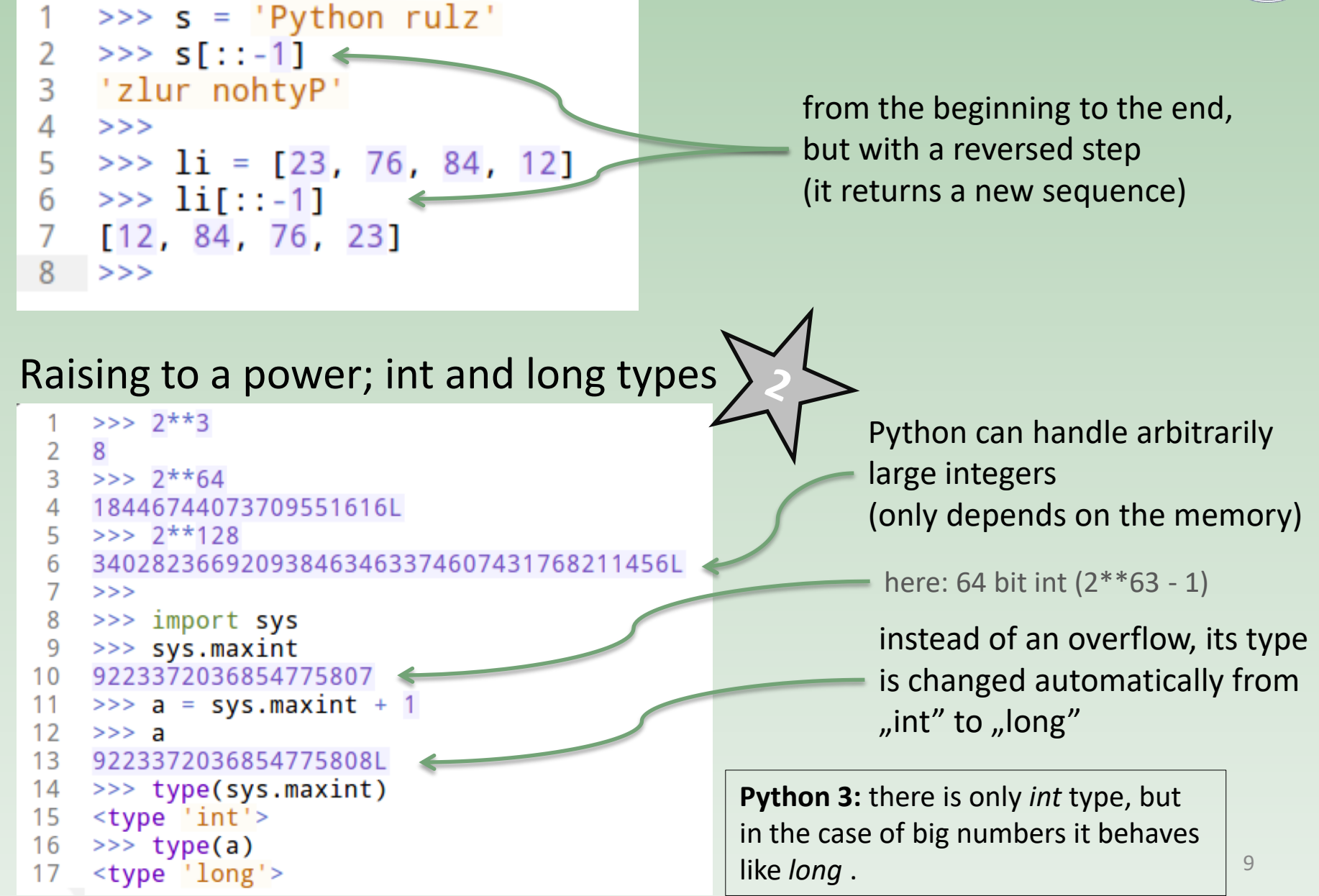

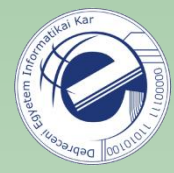

### if / elif / else

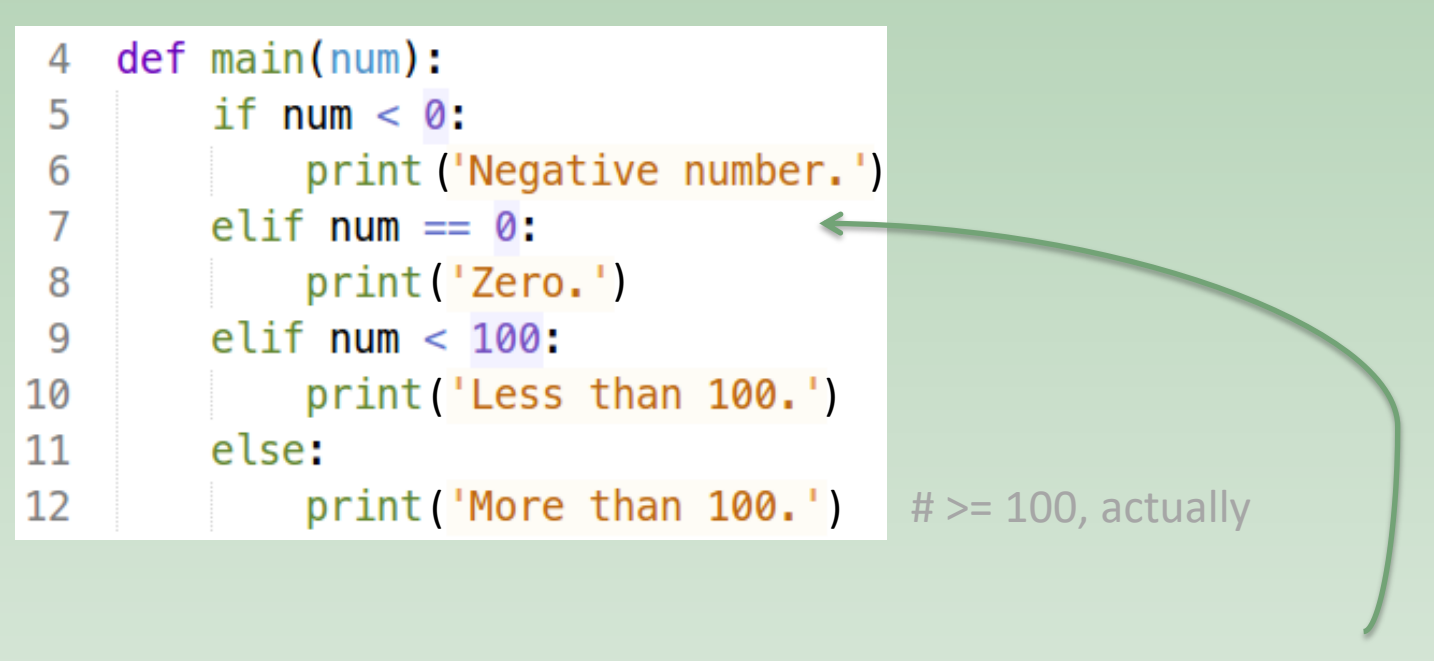

Instead of "else if" we write "elif".

How to memorize that? The word "elif" is just as long as the word "else"...

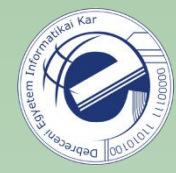

#### for

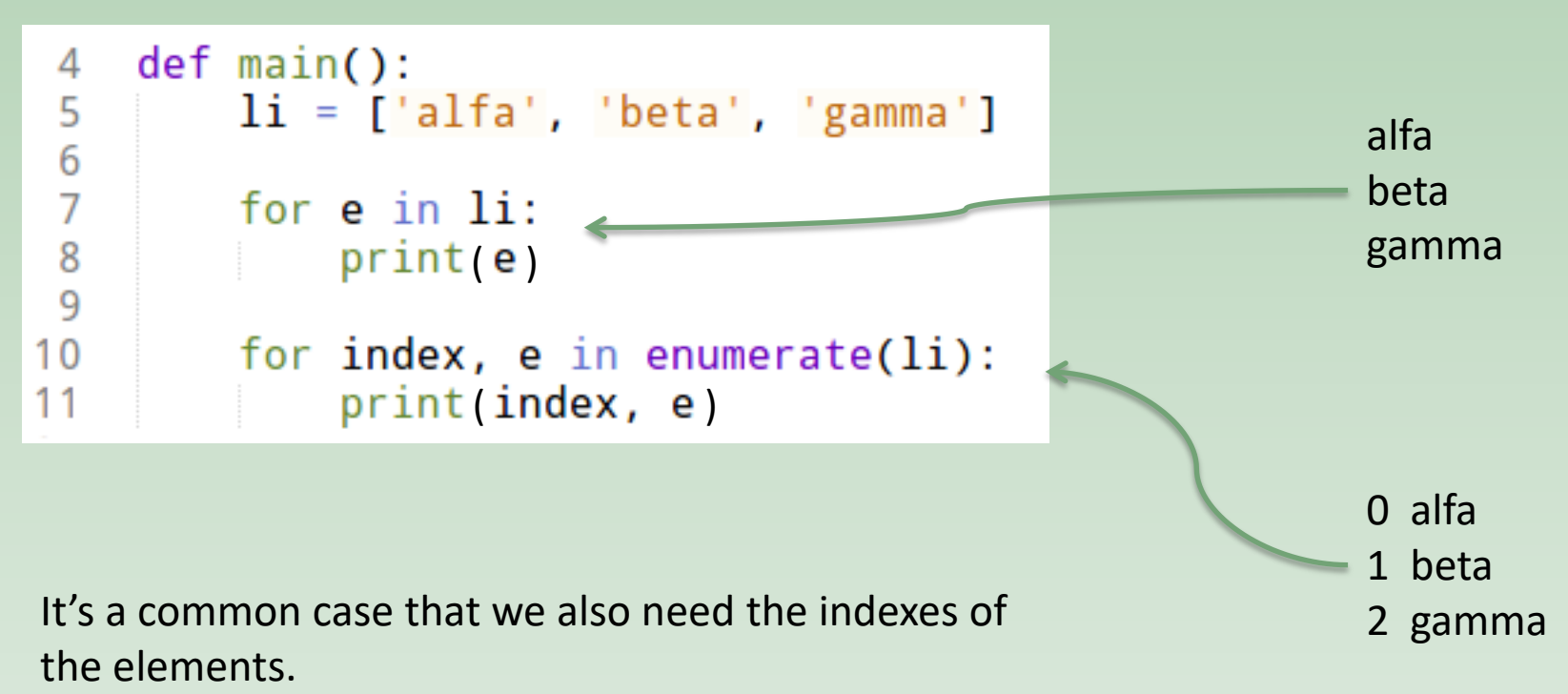

Use the enumerate() function, which is also an iterator in Python 3.

```
See also enumerate (my list, start=1).
```
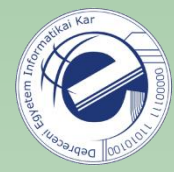

### break / continue pass

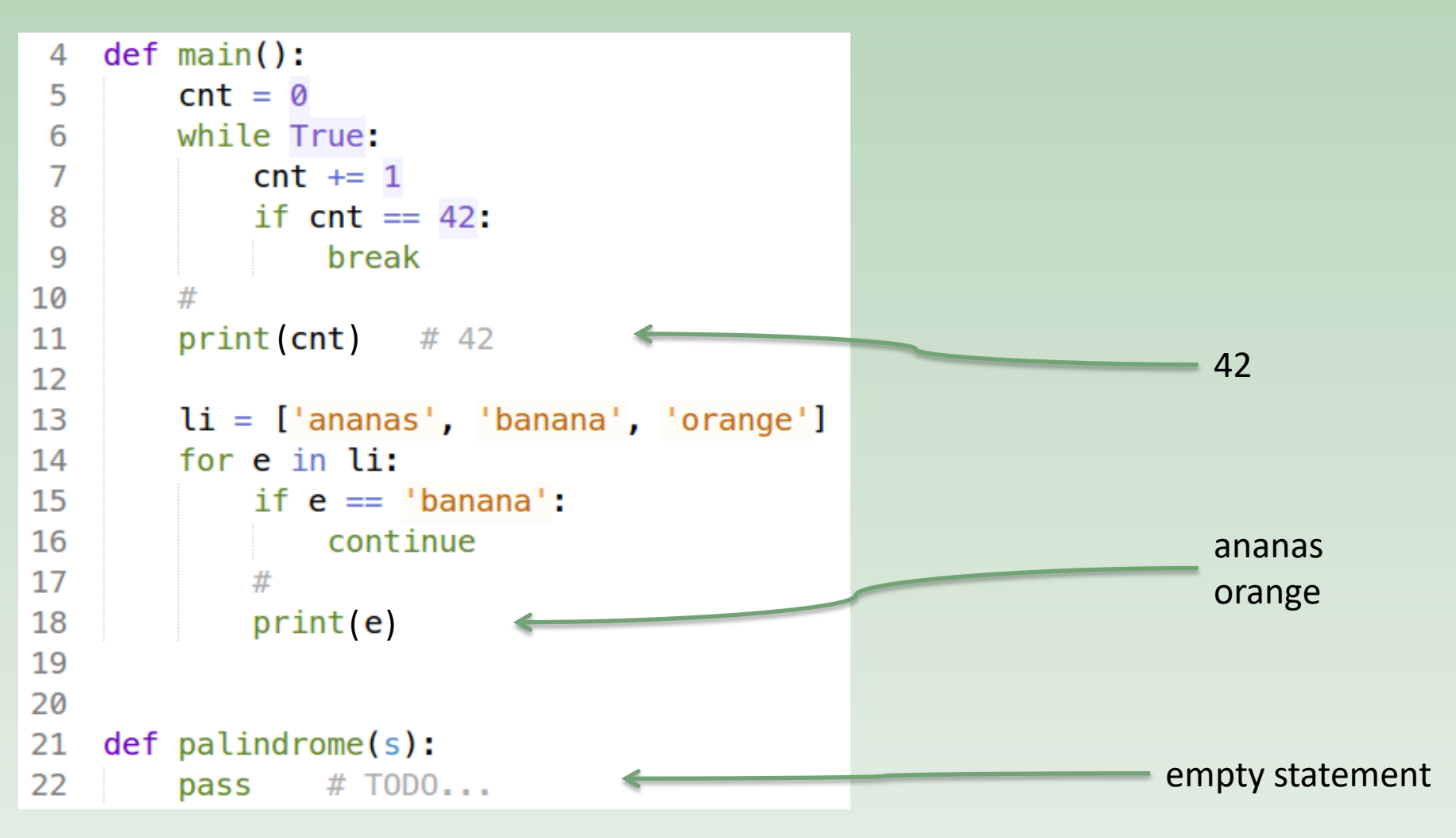

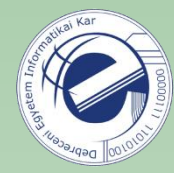

#### docstring

Documentation should be one line:

```
4
   def square(num):
5
       """Return the square of a given number."""
6
       return num ** 2
```
Or multiline. In this case the first line should be a short summary in one line. Then leave a line empty, and then you can detail the goal of the function, how it works, what are its side effects, etc.

```
9
    def square_v2(num):"""Return the square of a given number.
101112Calculate the square of the input number."""
        return num * num
13
```
(see also: annex F)

Document your programs! Get used to it!

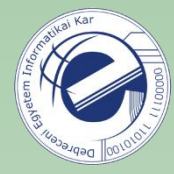

optional parameters / default parameter values

```
>>> def greet(name, greetings="Hello"):
         print(''_{g}, \{n\}!".format(g=greetings, n=name))\mathbf{r} and \mathbf{r}10 - 10 = 10>>> greet("Laszlo")
Hello, Laszlo!
>>>>> greet("Laszlo", greetings="Hola")
Hola, Laszlo!
>>>>> greet("Laszlo", "Bonjour")
Bonjour, Laszlo!
```
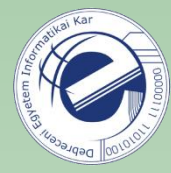

#### optional parameters (another example)

```
def hello(name, repeat=1, postfix=''):
 4
 5
        for i in range(repeat):
 6
            print(name + postfix)7<br>8<br>9
    def main():hello('Laci')
1011print ' #' * 1012hello('Laci', repeat=3)
13
        print ' #' * 1014
        hello('Laci', postfix='!')
15
        print ' #' * 1016
        hello('Laci', repeat=3, postfix='!')
17print('#' * 10)18
        print('#' * 10)<br>hello('Laci', 3)
19
20
        print ' #' * 1021hello('Laci', 3,'')( )22
23
        hello('Laci', '') #error
```
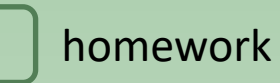

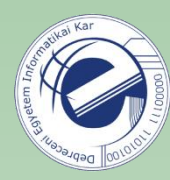

## Exercises

- 1. [\[20120818a](https://arato.inf.unideb.hu/szathmary.laszlo/pmwiki/index.php?n=EnPy3.20120818a)] distance between two points (tuple)
- 2. [\[20120818d](https://arato.inf.unideb.hu/szathmary.laszlo/pmwiki/index.php?n=EnPy3.20120818d)] list comprehensions (to complete)
- 3. [\[20120818e\]](https://arato.inf.unideb.hu/szathmary.laszlo/pmwiki/index.php?n=EnPy3.20120818e) multiples of 3 or 5 (PE #1) (this time with list comprehensions)
- 4. [\[20120920e\]](https://arato.inf.unideb.hu/szathmary.laszlo/pmwiki/index.php?n=EnPy3.20120920e) line break
- 5. [\[20130211b](https://arato.inf.unideb.hu/szathmary.laszlo/pmwiki/index.php?n=EnPy3.20130211b)] diamond
- 6. [\[20120818f\]](https://arato.inf.unideb.hu/szathmary.laszlo/pmwiki/index.php?n=EnPy3.20120818f) sum square difference (PE #6)
- 7. [\[20130305a](https://arato.inf.unideb.hu/szathmary.laszlo/pmwiki/index.php?n=EnPy3.20130305a)] XOR (Warning! Requires thinking!)